## ZUSAMMENFASSUNG ARITHMETIK:

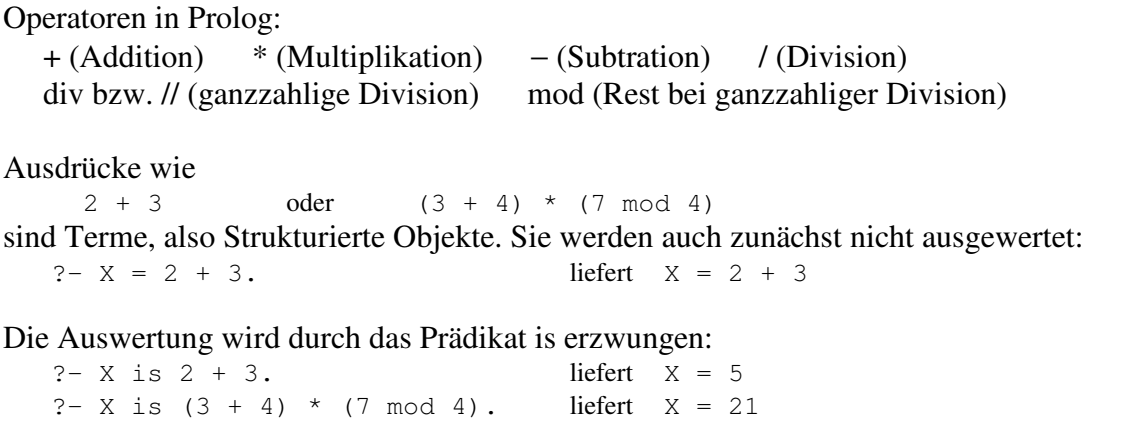

In dem Ausdruck X is Term muss die linke Seite (X) eine Variable oder eine Zahl sein, die rechte Seite muss ein Term sein, der sich zu einer Zahl auswerten lässt.

Arithmetische Vergleichsoperatoren:

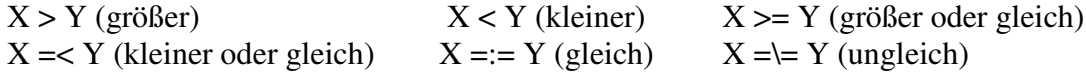

Bei allen Vergleichsoperationen müssen die Argumente arithmetisch auswertbare Terme sein. Sie werden zunächst ausgewertet und dann der Test durchgeführt. Beispiele:

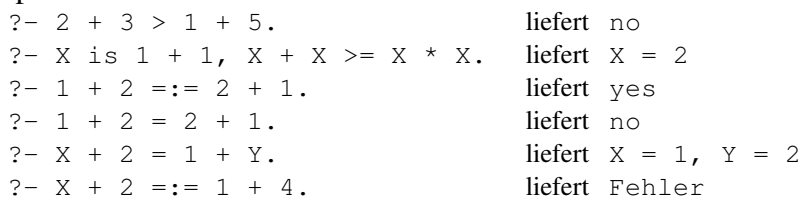

Es folgen einige Beispielprogramme:

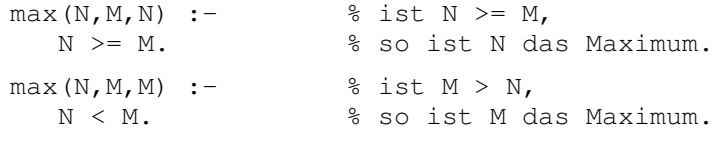

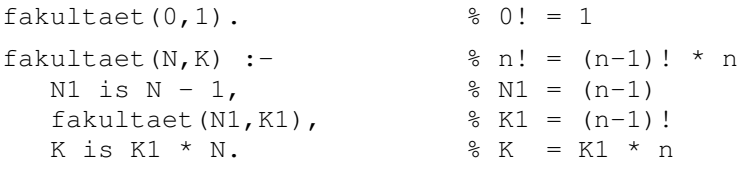

## Wir stellen folgende Anfragen:

 $?$ - fakultaet  $(4, X)$ . liefert  $X = 24$  $?$ - fakultaet  $(-3, X)$ . liefert = > Endlosschleife ! Also fügen wir der Relation eine Klausel hinzu:

fakultaet $(N, 1)$ :- $N = 0$ .

Wir stellen wieder Anfragen:

?- fakultaet $(-3, X)$ . liefert  $X = 1$ ?- fakultaet(X,24). liefert Fehler!

Frage: Wo tritt der Fehler bei der Anfrage "Welche Zahl hat die Fakultät 24?" auf? Antwort: Im Unterschied zu früher ist es nun (bei Verwendung von is und dem arithmetischen Vergleichsoperationen) nicht mehr möglich, alle

Argumentpositionen einer Relation mit Variablen abzufragen!

Noch ein Beispiel:<br> $qgT(N,N,N)$ .

```
\text{g} \text{g} \text{g} \text{T}(n,n) = nggT(N,M,K) :- % ggT(n,m) =
        N < M,<br>
M1 is M - N,<br>
M2,<br>
M3,<br>
M4,<br>
M5,<br>
M5,<br>
M5,<br>
M6,<br>
M7,<br>
M8<br>
M8,<br>
M1,<br>
M5,<br>
M6,<br>
M7,<br>
M8,<br>
M1,<br>
M1,<br>
M1,<br>
M1,<br>
M1,<br>
M1,<br>
M1,<br>
M1,<br>
M1,<br>
M1,<br>
M2,<br>
M3,<br>
M3,<br>
M\frac{1}{6} falls n < m ist.
        qqT(N,M1,K).
q\bar{q}T(N,M,K) :- \frac{q\bar{q}T(N,m)}{m} =
        N > M, \frac{1}{N}, \frac{1}{N}, \frac{1}{N}, \frac{1}{N}, \frac{1}{N}, \frac{1}{N}, \frac{1}{N}, \frac{1}{N}, \frac{1}{N}, \frac{1}{N}, \frac{1}{N}, \frac{1}{N}, \frac{1}{N}, \frac{1}{N}, \frac{1}{N}, \frac{1}{N}, \frac{1}{N}, \frac{1}{N}, \frac{1}{N}, \frac{1N1 is N - M, \frac{1}{6} falls n > m ist.
        qqT(N1,M,K).
```
**Aufgabe 1: a)** Was antwortet der Interpreter auf die folgenden Anfragen? Gib alle Antworten an!

```
? - 5 < 6.? - 7 = < 2*3.
? - X > 3?- X=2, Y=5, X \geq Y.
? - 2 + 6 > 1 + 5.?- X is 2 * 5, X + X =< X * X.
? - 7 \times 2 = := 2 \times 7.
? - 7 * 2 = 2 * 7.? - X - 3 = 5 - Y.
?- X + 2 =:= 1 + 4.
?- X is 7 - 4, 3 = = X.
?- X is (2 + 4) // 3.
?- X is 1 + 2, Y is X * X.
?- Y is X + 1.
? - Y = 2 + 5, X is Y.
?- X is Y, Y = 2 + 5.
```
- **b)** Was antwortet der Interpreter auf die folgenden Anfragen?
	- ?-  $max(3, 5, X)$ . ?-  $max(3, X, 5)$ . ?- max(3,X,3).
- **Aufgabe 2: a)** Definiere ein Prädikat min(X,Y,Z), welches das Minimum zweier
	- auswertbarer Ausdrücke X und Y in Z überprüft bzw. zurückgibt.
	- **b)** Definiere ein Prädikat max(A,B,C,X), welches das Maximum dreier Zahlen berechnet.
- **Aufgabe 3:** Es ist ein Prädikat sum(N,E) zu definieren, welches die Summe der ersten N natürlichen Zahlen berechnet.